## **Documents multimédia : description et recherche automatique**

M2P GI, examen du 27 mai 2020, 2 heures, calculatrice et documents autorisés.

Les réponses doivent être justifiées de manière concise.

## **Exercice 1. Filtres de convolution**

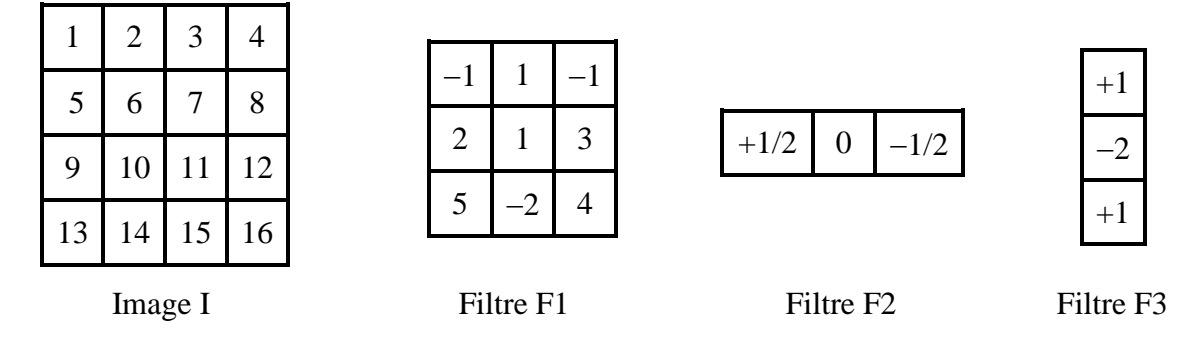

On veut convoluer l'image I avec les filtres F1, F2 et F3.

**Question 1.1 :** Si l'on effectue une convolution de I sans "padding", quelle sera la taille de l'image résultat avec les filtres F1, F2 et F3 ?

**Question 1.2 :** Même question avec un "padding" de (1,1) pour F1, de (1,0) pour F2, et de (1,1) pour F3.

**Question 1.3 :** Dans le cas sans "padding", donner la valeur du pixel en haut à gauche pour l'image I convoluée, respectivement avec les filtres F1, F2 et F3.

**Question 1.4 :** Combien d'opérations sont-elles nécessaires pour calculer un élément de l'image de sortie dans la convolution avec le filtre F1 ?

**Question 1.5 :** À quel genre d'opérateur correspondent les filtres F2 et F3 ?

## **Exercice 2. Histogrammes**

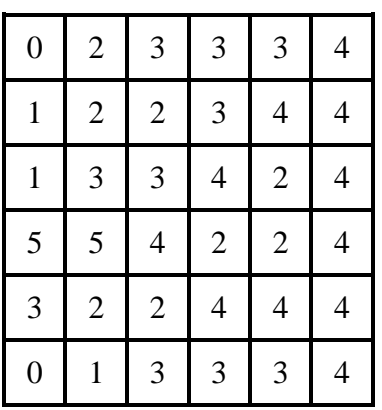

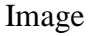

**Question 2.1 :** Calculer l'histogramme en niveau de gris de l'image ci-dessus.

**Question 2.2 <b>:** Quelle est la taille d'un descripteur histogramme de couleurs sur des images RGB avec 8 "bins" par composantes de couleur.

**Question 2.3 :** Même question avec 5 "bins" par composantes de couleur et un histogramme par blocs avec un découpage 3×3 de l'image.

**Question 2.4 :** Quelles distances sont les plus appropriées pour comparer des histogrammes ?

## **Exercice 3. Apprentissage profond (deep learning)**

On considère une couche de convolution qui prend en entrée 128 plans de taille 56×56 et qui produit en sortie 256 plans de la même taille avec des filtres de taille 3×3.

**Question 3.1 :** Faut-il prévoir un padding ? Si oui, de quelle taille ?

**Question 3.2 <b>:** Combien y a-t-il de paramètres dans la fonction de convolution ?

**Question 3.3 :** Combien d'opérations flottantes sont effectuées pour chaque image d'entrée ?

On considère une couche complètement connectée à 4096 entrées et 1000 sorties

**Question 3.4 :** Combien y a-t-il de paramètres dans la fonction correspondante ?

**Question 3.5 :** Combien d'opérations flottantes sont effectuées pour chaque image d'entrée ?

**Question 3.6 :** En comptant seulement la couche de convolution et la couche linéaire cidessus, combien faut-il d'opérations flottantes pour traiter un lot ("batch") de 128 images ?

**Question 3.7 :** À quoi servent les couches "ReLU" dans les réseaux de neurones ? Par quoi peut-on les remplacer ?

**Question 3.8 :** À quoi servent les couches "Max Pool" dans les réseaux de neurones ? Par quoi peut-on les remplacer ?

**Question 3.9 :** À quoi sert la fonction de coût ou de perte ("Loss") dans les réseaux de neurones ? Donnez deux exemples de telles fonctions.